## **SA 11/2007 <b>Exceptions Log**

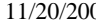

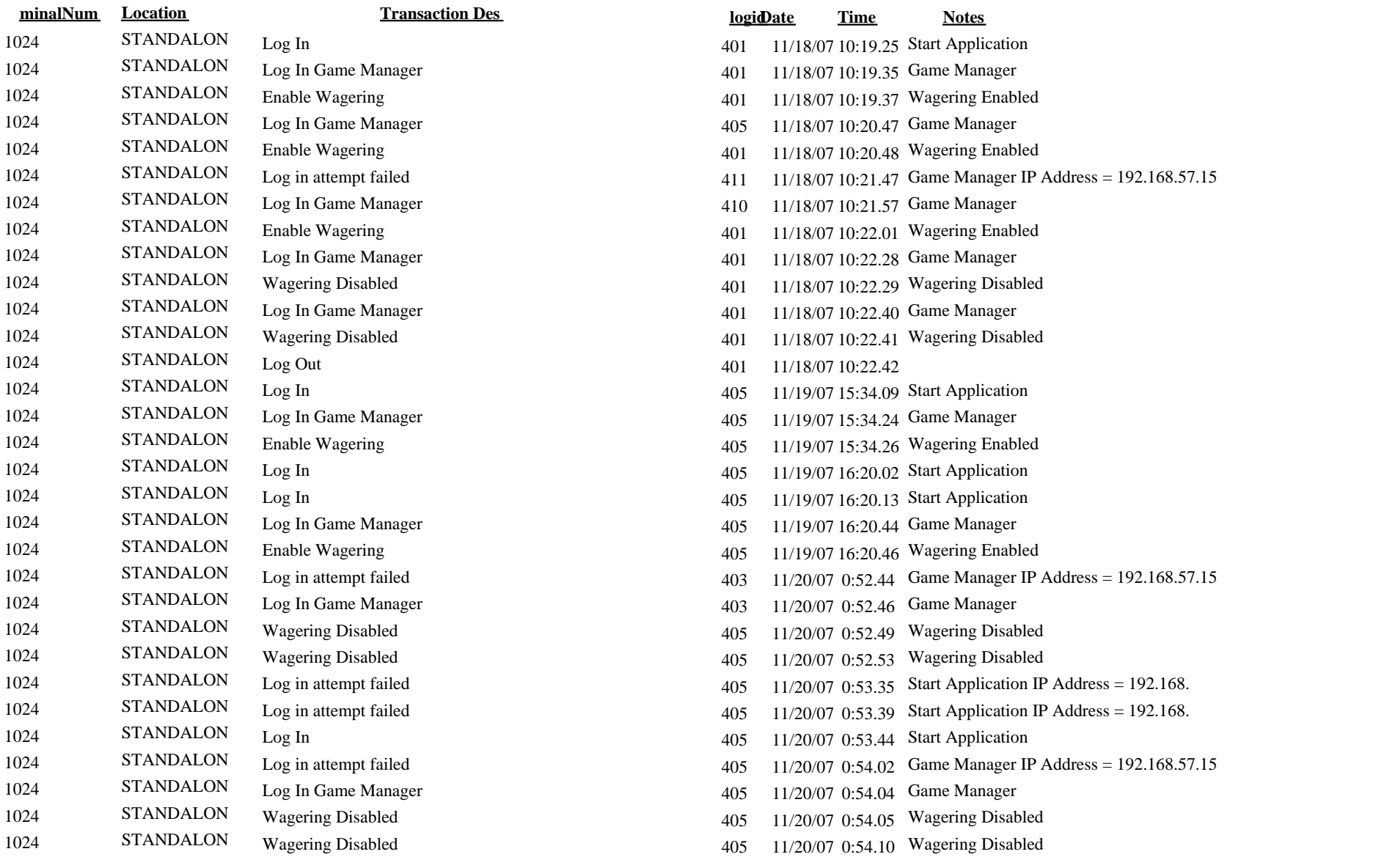